### Lecture 6-10: Data Manipulation(Data **Lanalysis using R)**

#### **Outline**

- **Creating New Variable**
- **Operators**
- **Built-in functions**
- **Control Structures**
- **User Defined Functions**
- **Sorting Data**
- **Merging Data**
- **Aggregating Data**
- **Reshaping Data**
- **Sub-setting Data**
- **Data Type Conversions**

## **Introduction**

Once you have **access** to your data, you will want to massage it into useful form. This includes [creating new variables](http://www.statmethods.net/management/variables.html) (including recoding and renaming existing variables), [sorting a](http://www.statmethods.net/management/sorting.html)n[d merging](http://www.statmethods.net/management/merging.html) datasets, [aggregating](http://www.statmethods.net/management/aggregate.html) data, [reshaping](http://www.statmethods.net/management/reshape.html) data, and **subsetting** datasets (including selecting observations that meet criteria, randomly sampling observation, and dropping or keeping variables).

## **Introduction**

Each of these activities usually involve the use of **R**'s built-in [operators](http://www.statmethods.net/management/operators.html) (arithmetic and logical) and <u>functions</u> (numeric, character, and statistical). Additionally, you may need to use [control structures](http://www.statmethods.net/management/controlstructures.html) (if-then, for, while, switch) in your programs and/or create your **own functions**. Finally you may need to [convert v](http://www.statmethods.net/management/typeconversion.html)ariables or datasets from one type to another (e.g. numeric to character or matrix to dataframe).

- Use the assignment operator **<-** to create new variables. A wide array of [operators](http://www.statmethods.net/management/operators.html) and [functions](http://www.statmethods.net/management/functions.html) are available here.
- # Three examples for doing the same computations

```
mydata$sum <- mydata$x1 + mydata$x2
m\dot{y}data$mean <- (mydata$x1 + mydata$x2)/2
```

```
attach(mydata)
mydata\sin \leftarrow x1 + x2mydata\text{Smean} < (x1 + x2)/2detach(mydata)
```

```
• mydata <- transform(mydata,
  sum = x1 + x2,
  mean = (x1 + x2)/2)
```
#### **Recoding variables**

- In order to recode data, you will probably use one or more of R's [control structures.](http://www.statmethods.net/management/controlstructures.html)
- $\blacksquare$  # create 2 age categories mydata\$agecat <- ifelse(mydata\$age > 70, c("older"), c("younger")) # another example: create 3 age categories attach(mydata) mydata\$agecat[age > 75] <- "Elder" mydata $\text{g}$ agecat[age > 45 & age <= 75] <- "Middle Aged" mydata $$a$ gecat[ $a$ ge  $\leq$  = 45]  $\leq$  "Young" detach(mydata)

#### **Recoding variables**

- In order to recode data, you will probably use one or more of R's [control structures.](http://www.statmethods.net/management/controlstructures.html)
- $\overline{\phantom{a}}$  # create 2 age categories mydata\$agecat <- ifelse(mydata\$age > 70, c("older"), c("younger"))

```
# another example: create 3 age categories 
attach(mydata)
mydata$agecat[age > 75] <- "Elder"
mydata$agecat[age > 45 & age \le = 75] \le "Middle Aged"
mydata$agecat[age <= 45] <- "Young"
detach(mydata)
```
#### **Renaming variables**

- You can rename variables programmatically or interactively.
- $\blacksquare$  # rename interactively  $fix(mydata)$  # results are saved on close

# rename programmatically library(reshape) mydata <- rename(mydata, c(oldname="newname"))

# you can re-enter all the variable names in order # changing the ones you need to change.the limitation # is that you need to enter all of them! names(mydata) <- c("x1","age","y", "ses")

# **Arithmetic Operators**

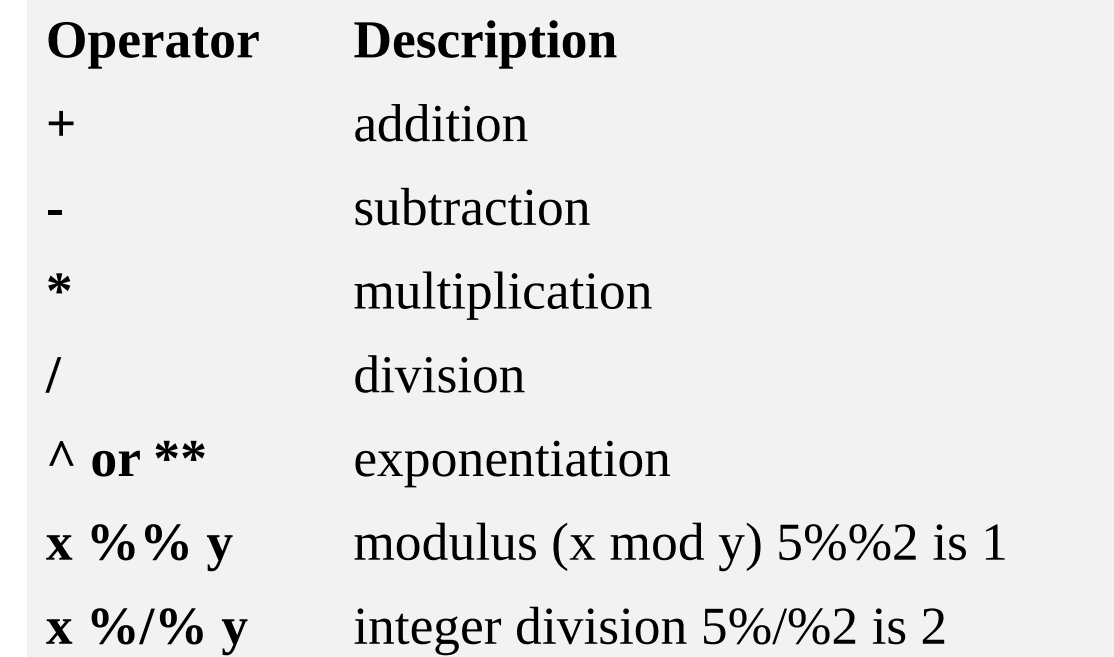

# **Logical Operators**

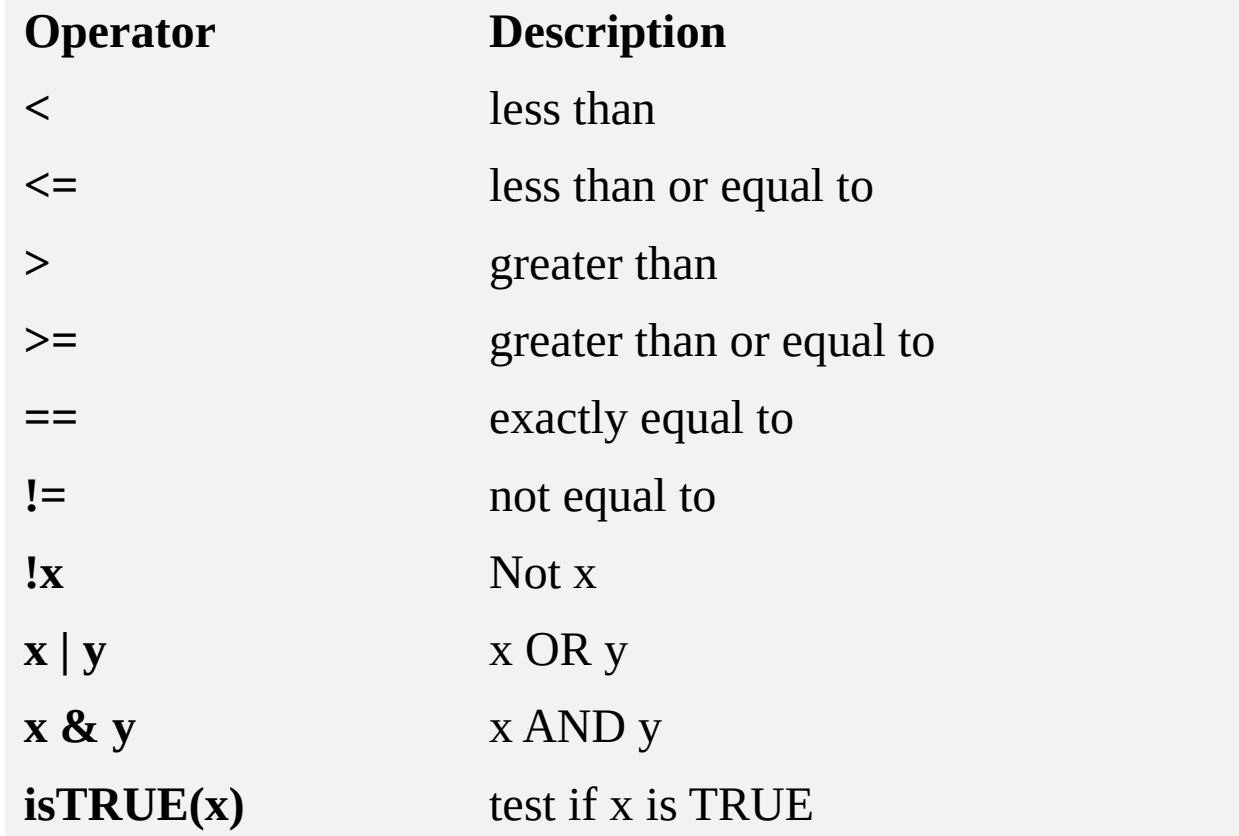

 **R** has the standard control structures you would expect. **expr** can be multiple (compound) statements by enclosing them in braces  $\{ \}$ . It is more efficient to use built-in functions rather than control structures whenever possible.

#### **if-else**

- **if (cond) expr** if (cond) expr1 else expr2
- **for**
- $\blacksquare$  for (var in seq) expr
- **while**
- while (cond) expr
- **switch**
- switch(expr, ...)
- **ifelse**
- lifelse(test,yes,no)

```
\blacksquare # transpose of a matrix
  # a poor alternative to built-in t() function
```

```
mytrans \lt- function(x) {
 if (!is.matrix(x)) {
      warning("argument is not a matrix: returning NA")
  return(NA_real_)
   }
 y \le- matrix(1, nrow=ncol(x), ncol=nrow(x))
 for (i in 1:nrow(x)) \{for (j in 1:ncol(x)) {
    y[j,i] \leq x[i,j]    }
  }
return(y)
}
```
 $# try it$  $z \le$ - matrix(1:10, nrow=5, ncol=2) tz <- mytrans(z)

# **R built-in functions**

Almost everything in **R** is done through functions. Here I'm only referring to numeric and character functions that are commonly used in creating or recoding variables.

Note that while the examples on this page apply functions to individual variables, many can be applied to vectors and matrices as well.

## **Numeric Functions**

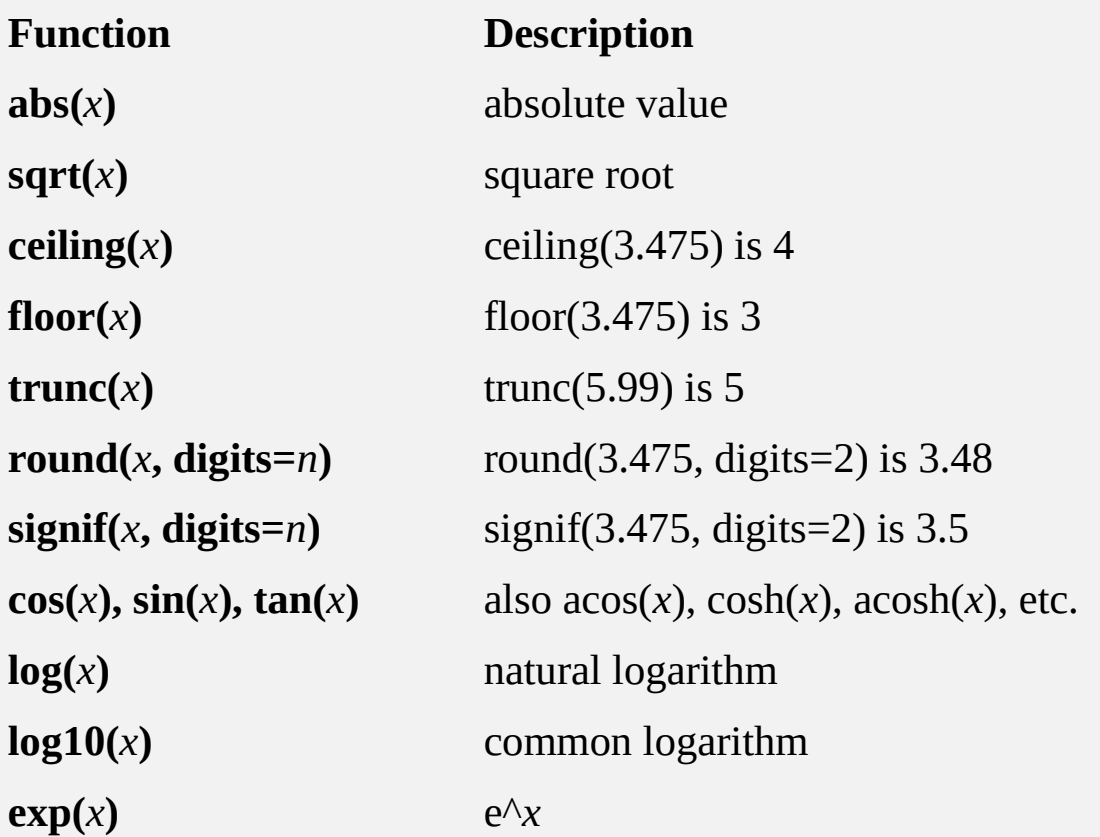

## **Character Functions**

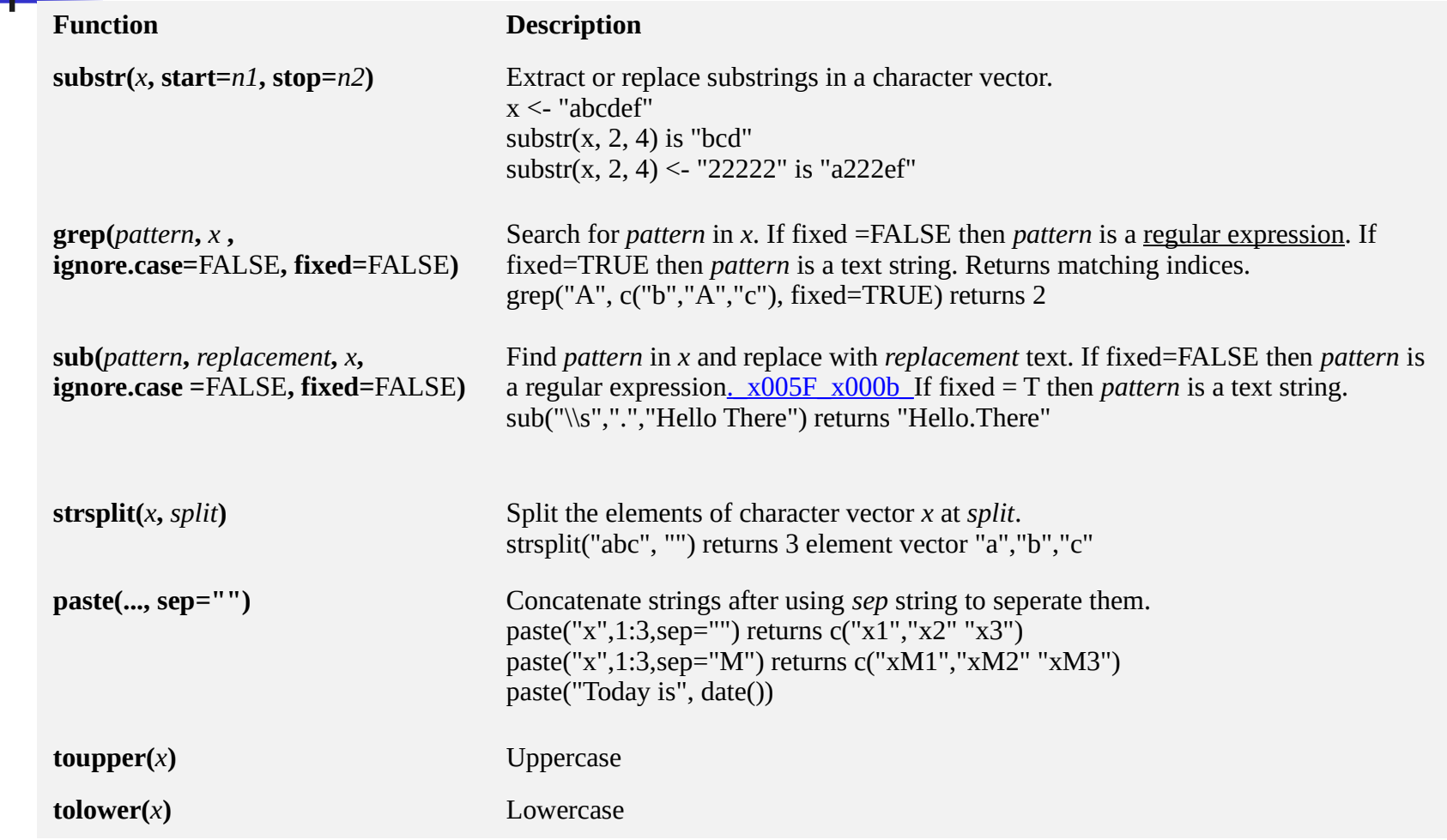

# **Stat/Prob Functions**

**The following table describes functions** related to probaility distributions. For random number generators below, you can use set.seed(1234) or some other integer to create reproducible pseudorandom numbers.

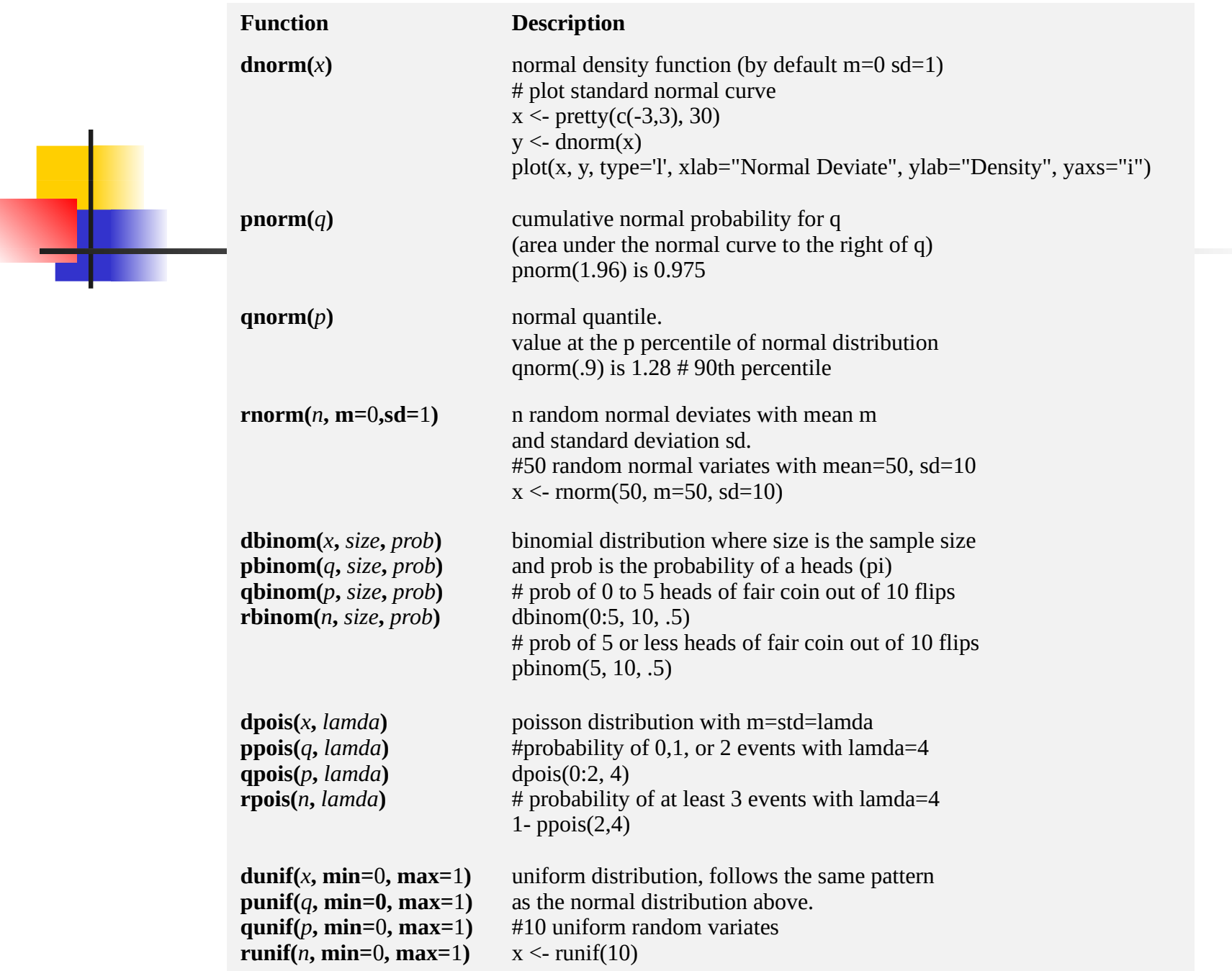

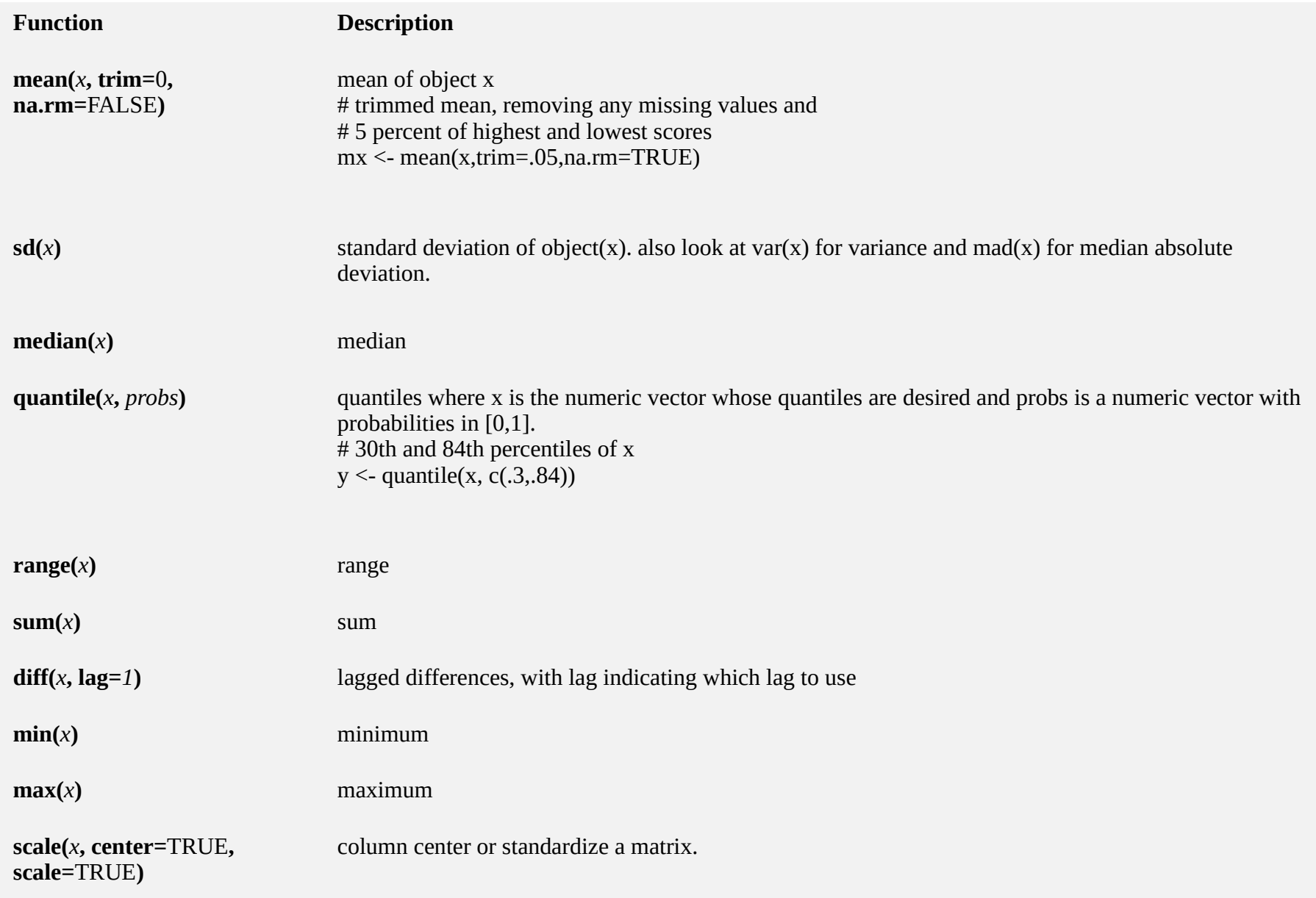

## **Other Useful Functions**

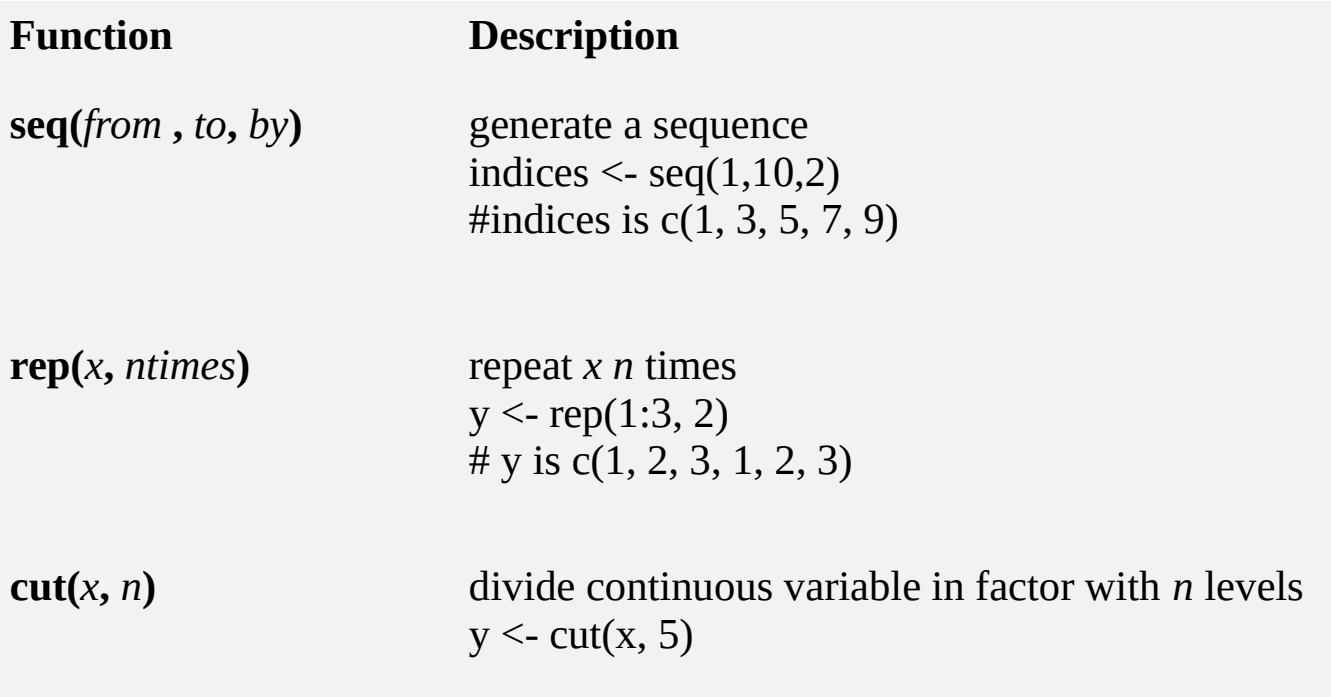

# **Sorting**

- To sort a dataframe in R, use the **order( )** function. By default, sorting is ASCENDING. Prepend the sorting variable by a minus sign to indicate DESCENDING order. Here are some examples.
- $\blacksquare$  # sorting examples using the mtcars dataset data(mtcars) # sort by mpg newdata = mtcars[order(mtcars\$mpg),] # sort by mpg and cyl newdata <- mtcars[order(mtcars\$mpg, mtcars\$cyl),] #sort by mpg (ascending) and cyl (descending) newdata <- mtcars[order(mtcars\$mpg, -mtcars\$cyl),]

# **Merging**

- To merge two dataframes (datasets) horizontally, use the **merge** function. In most cases, you join two dataframes by one or more common key variables (i.e., an inner join).
- # merge two dataframes by ID total <- merge(dataframeA,dataframeB,by="ID")
- # merge two dataframes by ID and Country total <-

merge(dataframeA,dataframeB,by=c("ID","Count ry"))

# **Merging**

#### **ADDING ROWS**

To join two dataframes (datasets) vertically, use the **rbind** function. The two dataframes **must** have the same variables, but they do not have to be in the same order.

total <- rbind(dataframeA, dataframeB)

If dataframeA has variables that dataframeB does not, then either:

Delete the extra variables in dataframeA or

- Create the additional variables in dataframeB and
	- [set them to NA](http://www.statmethods.net/input/missingdata.html) (missing)

before joining them with rbind.

# **Aggregating**

- $\overline{\mathbb{R}}$ **It is relatively easy to collapse data in R using one or more BY variables and a defined function.**
- $\blacksquare$  # aggregate dataframe mtcars by cyl and vs, returning means # for numeric variables attach(mtcars) aggdata <-aggregate(mtcars, by=list(cyl), FUN=mean, na.rm=TRUE) print(aggdata)
- OR use apply

# **Aggregating**

- **When using the aggregate() function, the by variables must be in a list (even if there is only one). The function can be built-in or user provided.**
- **See also:**
- **summarize() in the** [Hmisc](http://cran.r-project.org/web/packages/Hmisc/index.html) **package**
- **SummaryBy() in the <b>[doBy](http://cran.r-project.org/web/packages/doBy/index.html)** package

#### **Data Type Conversion**

- **Type conversions in R work as you would expect. For example, adding a character string to a numeric vector converts all the elements in the vector to character.**
- **Use is.foo to test for data type foo. Returns TRUE or FALSE Use as.foo to explicitly convert it.**
- **is.numeric(), is.character(), is.vector(), is.matrix(), is.data.frame() as.numeric(), as.character(), as.vector(), as.matrix(), as.data.frame)**